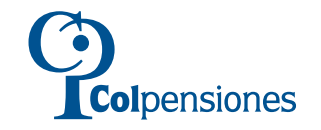

## FORMULARIO DE SOLICITUD DE CORRECCIONES DE HISTORIA LABORAL

**REGISTRO DE INCONSISTENCIAS** 

 $\bullet$ 

÷

**FORMA 2** 

 $\bullet$ 

Diligencie este formulario para solicitar la corrección de inconsistencias de periodos de cotización comprendidos entre enero de 1967 y diciembre de 1994, y la actualización de tiempos cotizados en administradoras de fondos privados de pensiones.

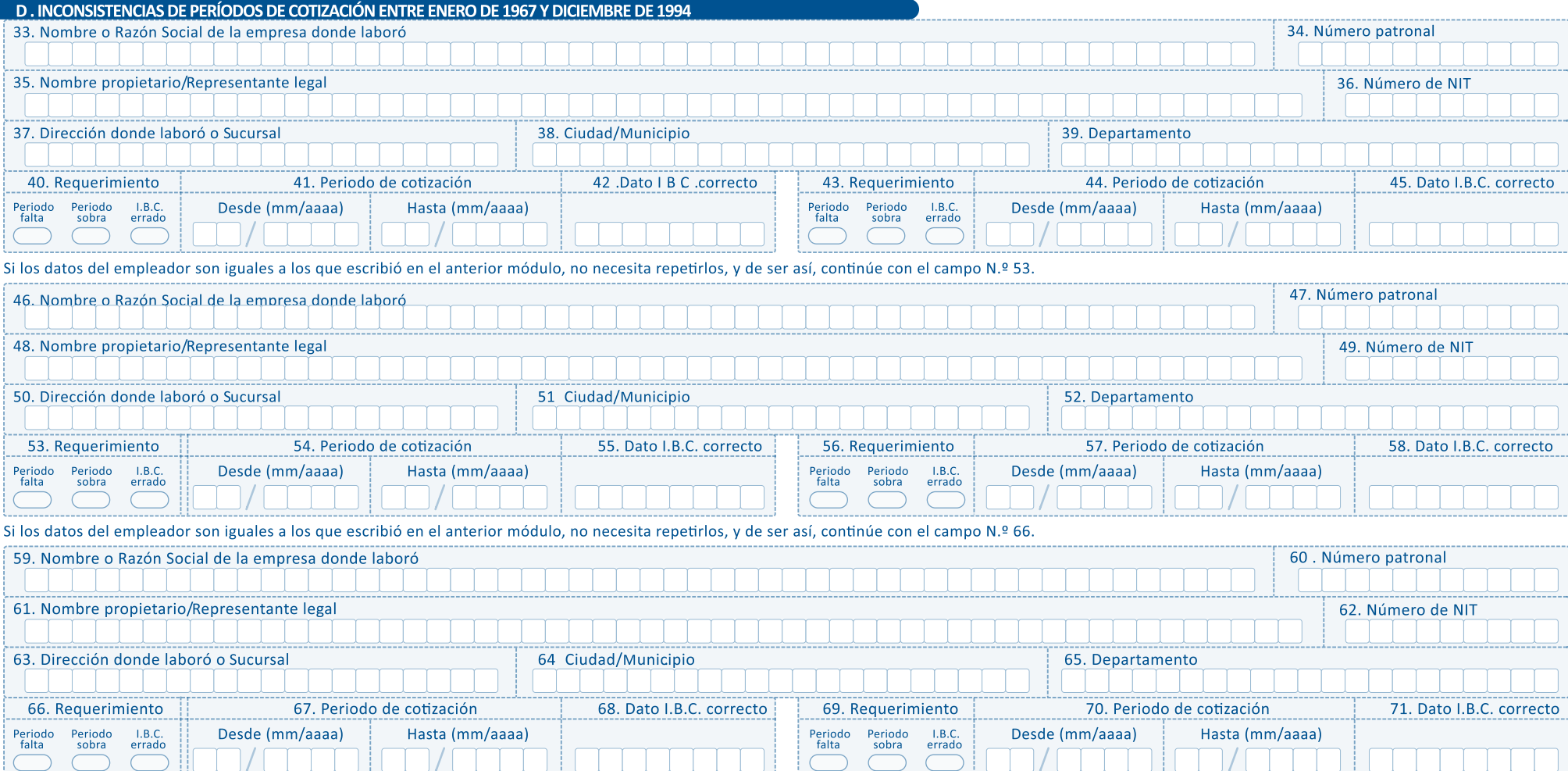

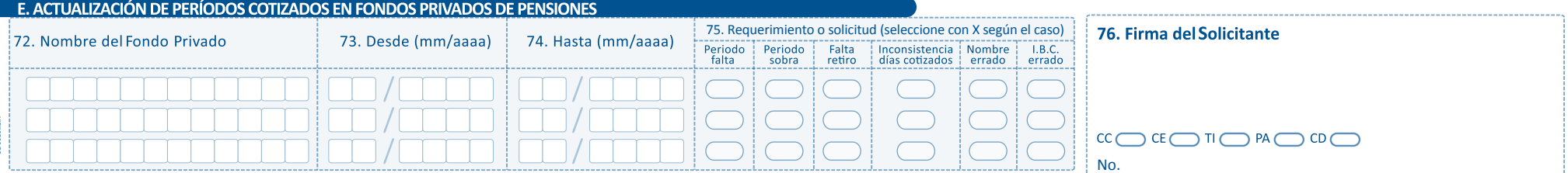

## INSTRUCTIVO PARA FI DILIGENCIAMIENTO DE LOS FORMULARIOS DE SOLICITUD DE CORRECCIONES DE HISTORIA LABORAL.

FORMULARIO DE SOLICITUD DE CORRECCIONES DE HISTORIA LABORAL FORMA 2 - REGISTRO DE INCONSISTENCIAS.

Para todos los trámites de Solicitud de Corrección de Historia Laboral es OBLIGATORIO diligenciar la forma 1, Datos Generales del Solicitante.

Diligencie este formulario para solicitar la corrección de inconsistencias de períodos de cotización comprendidos entre enero de 1967 y diciembre de 1994 y/o la actualización tiempos cotizados en Administradoras de Fondos Privados de Pensiones.

## **D. INCONSISTENCIAS DE PERÍODOS DE COTIZACIÓN ENTRE ENERO DE 1967 Y DICIEMBRE DE 1994.**

- **33. Nombre o Razón Social de la empresa donde laboró:** (CAMPO OBLIGATORIO). Escriba el nombre o razón social completo del empleador donde usted laboró y presenta las inconsistencias.
- **34. Número Patronal:** Escriba el número patronal asignado por el ISS al empleador señalado en el campo anterior (solo si conoce dicha información).
- **35. Nombre Propietario/Representante Legal:** Escriba el nombre del dueño de la empresa o del representante legal de la misma, para la época de la inconsistencia (solo si conoce dicha información).
- **36. Número de NIT:** Escriba el Número de Identificación Tributaria del Empleador sin dígito de verificación (solo si conoce dicha información).
- **37. Dirección donde laboró o sucursal:** Escriba la zona, dirección aproximada o sucursal de la empresa donde laboró, ejemplo: SUCURSAL CHAPINERO.
- **38. Ciudad/Municipio:** (CAMPO OBLIGATORIO). Escriba la Ciudad o Municipio donde está o estaba ubicada la empresa donde trabajó y presenta las inconsistencias.
- **39. Departamento:** (CAMPO OBLIGATORIO). Escriba el Departamento, de la ciudad o municipio señalado en el campo anterior.
- **40. Requerimiento:** (CAMPO OBLIGATORIO). Marque con una equis (X), una sola de las casillas según la inconsistencia que pretende corregir teniendo en cuenta:
	- Período Falta: Si la inconsistencia corresponde a períodos faltantes.
	- Período Sobra: Si la inconsistencia corresponde a períodos de empresas en las cuales el afiliado no laboró y que se registran en su Historia Laboral.
- IBC Errado: Si la inconsistencia corresponde a un Ingreso Base de Cotización errado.
- **41. Período de Cotización:**

**Colpensiones** 

- Desde: (CAMPO OBLIGATORIO). Escriba en formato mes-año, la fecha de inicio del período de la inconsistencia, ejemplo: enero de 1992 se escribe 0 1 1 9 9 2.
- Hasta: (CAMPO OBLIGATORIO). Escriba en formato mes-año, la fecha final del período de la inconsistencia, ejemplo: diciembre de 1992 se escribe 1 2 1 9 9 2.
- **42. Dato IBC Correcto:** si usted marcó en el campo No. 40 la opción "I.B.C. Errado", de manera obligatoria debe registrar en este campo el dato del I.B.C. que según el afiliado es el correcto. Utilice los campos No. 43, 44 y 45 para registrar inconsistencias con el mismo empleador en un período diferente.

**NOTA:** Para el diligenciamiento de los campos comprendidos entre el No. 46 y el No. 58 y entre el No. 59 y el No. 71, se deben seguir las mismas indicaciones establecidas para los campos comprendidos entre el No. 33 y el No. 45.

Recuerde que si tiene más de dos períodos con inconsistencias de un mismo empleador, solo debe registrar una vez los datos correspondientes al empleador y diligenciar tantas veces como sea necesario la información relacionada con los campos: "Requerimiento, Período de Cotización y Dato de I.B.C. Correcto."

## **E. ACTUALIZACIÓN DE PERÍODOS COTIZADOS EN FONDOS PRIVADOS DE PENSIONES**

Diligencie esta sección si el afiliado a COLPENSIONES requiere de actualización de tiempos que fueron cotizados a las Administradoras Privadas de Fondos de Pensiones.

- **72. Nombre del Fondo Privado:** (CAMPO OBLIGATORIO). Escriba el nombre del Fondo Privado de Pensiones donde realizó las cotizaciones.
- **73. Desde (mm/aaaa):** (CAMPO OBLIGATORIO). Escriba en formato mes-año, la fecha de inicio del período de la inconsistencia, ejemplo: enero de 1995 se escribe 0 1 1 9 9 5
- **74. Hasta (mm/aaaa):** (CAMPO OBLIGATORIO). Escriba en formato mes-año, la fecha final del período de la inconsistencia, ejemplo: febrero de 1995 se escribe 0 2 1 9 9 5
- **75. Requerimiento o Solicitud:** (CAMPO OBLIGATORIO). Marque con una equis (X), la casilla que corresponda teniendo en cuenta:
	- Período Falta: Si la inconsistencia corresponde a períodos faltantes.
	- Período Sobra: Si la inconsistencia corresponde a períodos de empresas en las cuales el afiliado no laboró.
	- Falta Retiro: Si en la Historia Laboral expedida por Colpensiones, en los períodos cotizados a una AFP, falta la novedad de retiro con algún empleador.
	- Inconsistencia días cotizados: Si en la Historia Laboral expedida por COLPENSIONES, en los períodos cotizados a una AFP, se registran ciclos con días cotizados menores a 30 sin mediar novedad.
	- Nombre Errado: Si en la Historia Laboral expedida por COLPENSIONES, en los períodos cotizados a una AFP, se registra la observación "Nombres no concuerdan con registraduría".
	- I.B.C. Errado: Si en la Historia Laboral expedida por COLPENSIONES, en los períodos cotizados a una AFP, figura registrado un I.B.C. que según el afiliado se encuentra errado.
- **76. Firma del Solicitante:** (CAMPO OBLIGATORIO). Espacio para la firma del solicitante. De igual forma debe seleccionar con una equis (X) el tipo de documento y escribir el número de documento correspondiente al solicitante.